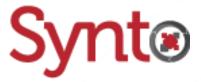

# Knowage v6.4

# Synto's Schema

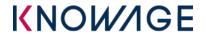

Anthony Rousseau Developer 08/05/2019

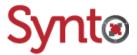

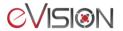

# Table of contents

| 1 | Synto Schema                          | 3 |
|---|---------------------------------------|---|
| 2 | Tree view of the Synto's repositories | 4 |
| 3 | Description of the repositories       | 5 |

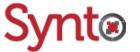

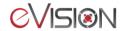

#### 1 Synto Schema

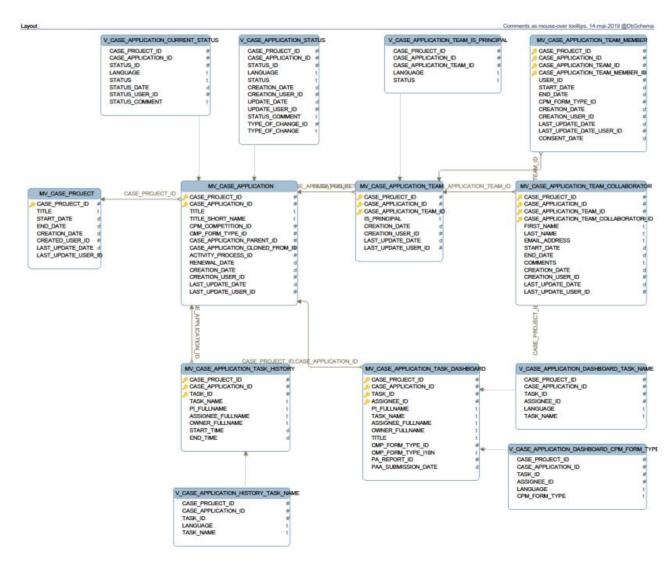

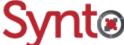

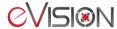

### 2 Tree view of the Synto's repositories

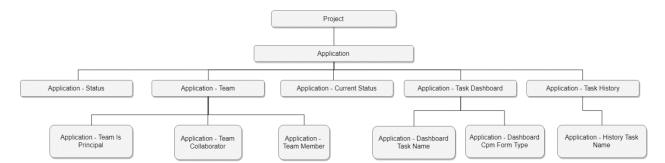

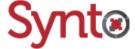

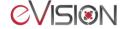

#### 3 Description of the repositories

#### Project (MV\_PROJECT)

Lists the projects in the database.

#### Application (MV\_CASE\_APPLICATION)

Lists the applications in the database.

#### **Application – Status (V\_CASE\_APPLICATION\_STATUS)**

Lists all the history of the applications' change of status for each language supported by Synto. If needed, the user can filter his/her queries on the LANGUAGE field to only keep the ones of the desired language.

#### Application – Current Status (V\_CASE\_APPLICATION\_CURRENT\_STATUS)

Lists the current status of each application for each language supported by Synto. If needed, the user can filter his/her queries on the LANGUAGE field to only keep the ones of the desired language.

#### Application – Team (MV\_CASE\_APPLICATION\_TEAM)

Lists all the teams of each application in the database.

#### Application – Team Is Principal (V\_CASE\_APPLICATION\_TEAM\_IS\_PRINCIPAL)

Lists if the application's teams are principal or not, for each language supported by Synto. If needed, the user can filter his/her queries on the LANGUAGE field to only keep the ones of the desired language.

#### Application – Team Member (MV\_CASE\_APPLICATION\_TEAM\_MEMBER)

Lists information of all the members of each team of each application in the database.

#### Application – Team Collaborator (MV CASE APPLICATION TEAM COLLABORATOR)

Lists information of all the collaborators of each team of each application in the database.

#### Application – Task Dashboard (MV\_CASE\_APPLICATION\_TASK\_DASHBOARD)

Lists information on the application's dashboard. This data comes from Activiti's and Synto's databases, based on the view ECASE.V\_TASK\_DASHBOARD.

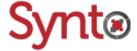

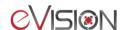

## Application – Dashboard Task Name (V CASE APPLICATION DASHBOARD TASK NAME)

Lists the task name of each entry of the repository "Application – Task Dashboard" for each language supported by Synto. If needed, the user can filter his/her queries on the LANGUAGE field to only keep the ones of the desired language.

## Application – Dashboard Cpm Form Type (V\_CASE\_APPLICATION\_DASHBOARD\_CPM\_FORM\_TYPE)

Lists the CPM form type of each entry of the repository "Application – Task Dashboard" for each language supported by Synto. If needed, the user can filter his/her queries on the LANGUAGE field to only keep the ones of the desired language.

#### Application – Task History (MV\_CASE\_APPLICATION\_TASK\_HISTORY)

Lists the history of the tasks in the Activiti's process. This data comes from Activit's and Synto's databases, based on the view ECASE.V\_TASK\_HISTORY.

#### Application – History Task Name (V\_CASE\_APPLICATION\_HISTORY\_TASK\_NAME)

Lists the task name of each entry of Application – Task History for each language supported by Synto. If needed, the user can filter his/her queries on the LANGUAGE field to only keep the ones of the desired language.

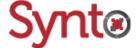

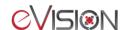